**SysInfoTools Windows Data Recovery Crack X64**

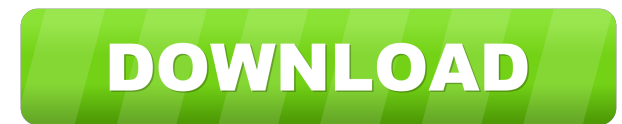

## **SysInfoTools Windows Data Recovery Crack With Key Download**

SysInfoTools Windows Data Recovery is a lightweight piece of software designed to help you retrieve spreadsheets, videos, tracks, documents and other files from damaged, corrupted or formatted physical drives. Includes a r a minimalistic and outdated interface, but that is fairly intuitive and unlikely to give you any challenges while navigating. The interface is designed to work as a wizard that guides you through the recovery process. In s as it can help them make an educated decision. Works with both NTFS and FAT file system formats it is worth mentioning that the utility supports all system files, the difference being that for NTFS drives it is programmed modes, namely standard, advanced and deep. As you probably already hinted, the latter can be used for severely damaged volumes and after the attempt to restore data via the other modes fails. If you need to retrieve files new signatures to the existing or new files. An app that can help you recover data from corrupted volumes In the eventuality that you are having a hard time retrieving information from a corrupted volume or you formatted t Data Recovery is a lightweight piece of software designed to help you retrieve spreadsheets, videos, tracks, documents and other files from damaged, corrupted or formatted physical drives. Includes a rugged, yet user-frien outdated interface, but that is fairly intuitive and unlikely to give you any challenges while navigating. The interface is designed to work as a wizard that guides

### **SysInfoTools Windows Data Recovery Crack+**

KeyMacro helps you easily turn the characters you want into the ones you need by simply typing them with just a few clicks. When you save a website as a PDF document, the entire content is replaced by text strings; they ca you have to print from a Word document and you need to convert specific phrases to the respective written text. In these cases, KeyMacro can help you, as it converts the content you want to see by just selecting and typing found on web browsers and is activated by just clicking on a button on a specific website. After you start KeyMacro, you get the choice to select an existing document or one you want to save. Then, you will be able to choo the text in the document into plain text that you can easily edit. - Data Type - PDF: The second and the most advanced option, it converts the PDF into text that can be edited. - Data Type - PDF: The third option that can easily edit. - Data Type - Word: The second and the most advanced option, it converts the document into the written text that you can edit and insert. - Data Type - Word: The third option that can save the PDF file that yo option that can save the page you want as HTML. - Data Type - HTML: The second and the most advanced option, it converts the HTML document into the web page you can view as a web browser. - Data Type - HTML: The third opti

### **SysInfoTools Windows Data Recovery For Windows**

Recover lost and deleted files from a hard drive and other media. Supports systems with FAT and NTFS file systems. Compatible with all versions of Windows. Uninstall any previous version of the software. The program will b media. The program identifies the date and time the media was last used. The program allows you to select the data and folders to be recovered. The program can recover data to any destination on a network or local hard dri date and time of the recovered data. A preview of the recovered data is shown. The preview contains the size, name, date and time of the recovered data. Recover the data from the corrupted drive with the help of a scan. De the local hard drive. A preview of the recovered data is shown. The preview contains the size, name, date and time of the recovered data. Detailed information about the size, date and time of the recovered data is shown. T scan. A preview of the recovered data is shown. The preview contains the size, name, date and time of the recovered data. Detailed information about the size, date and time of the recovered data is shown. The preview conta data is shown. The preview contains the size, name, date and time of the recovered data. Detailed information about the size, date and time of the recovered data is displayed. A preview of the recovered data is shown. The

#### **What's New in the?**

What is SysInfoTools? This freeware is a simple tool that can be used to recover data from corrupted or damaged NTFS volumes. It is also the only tool that can get back files from formatted drives. In the event that the dr help you out. The app is designed in such a way that it can scan each drive and then compare the findings with the current list of known signatures. It also includes tools for image recovery, file validation, volume scanni every file that is currently on your system and recover it. If you don't know the type of file, the software can find it based on the data that was written to the drive. The app can also restore your multimedia files and r Features: • All known data is stored in a signature database that can be searched to recover any file. • The app can restore videos, audio, images, word documents and other data. • The RAW+ mode is designed to retrieve dat images stored on drives and identify them. • The app can validate data to determine if it is junk, empty, invalid, corrupted or something else. • There is also a SysInfoTools Windows Data Recovery overview that shows the s volume or format it, depending on the operation that you choose. • The software has four recovery modes, namely standard, advanced and deep. • The app can perform an image recovery if a file has been corrupted and cannot b There is a remove option that allows you to remove all the data from your drive. • The tool can also perform a checkpoint repair if the drive is not a disk or if it has a bad sector. • There are more than 25 recovery modes

# **System Requirements:**

Battlestar Galactica has been optimized to run on the following systems: Genuine Windows XP with Service Pack 2 or later or Windows Vista with Service Pack 2 or later or Windows 7 with Service Pack 1 or later Intel Core 2 compatible display capable of displaying 16,777

<https://greenearthcannaceuticals.com/processmodel-crack-with-key-mac-win/> [https://unmown.com/upload/files/2022/06/2gPQwnR9Hu5GSmua9z6x\\_06\\_23f0f04c3a4fd03b0ede0720c8920c6c\\_file.pdf](https://unmown.com/upload/files/2022/06/2gPQwnR9Hu5GSmua9z6x_06_23f0f04c3a4fd03b0ede0720c8920c6c_file.pdf) <https://biodiversidad.gt/portal/checklists/checklist.php?clid=3771> <http://www.fondazioneterracina.it/wp-content/uploads/2022/06/websan.pdf> <http://www.interprys.it/wp-content/uploads/2022/06/bethime.pdf> <https://gamersmotion.com/ironman-icon-pack-crack-mac-win-updated-2022/> <https://lexcliq.com/?p=460245> <http://doyousue.com/?p=77050> [https://netgork.com/upload/files/2022/06/MiAk2T96Z46RBzhkcQzR\\_06\\_a3c6124d7262ad3595ffaeeb2965c6fa\\_file.pdf](https://netgork.com/upload/files/2022/06/MiAk2T96Z46RBzhkcQzR_06_a3c6124d7262ad3595ffaeeb2965c6fa_file.pdf) [https://bnbeasy.it/wp-content/uploads/2022/06/Analyze\\_Reboot\\_Delete.pdf](https://bnbeasy.it/wp-content/uploads/2022/06/Analyze_Reboot_Delete.pdf)

Related links: